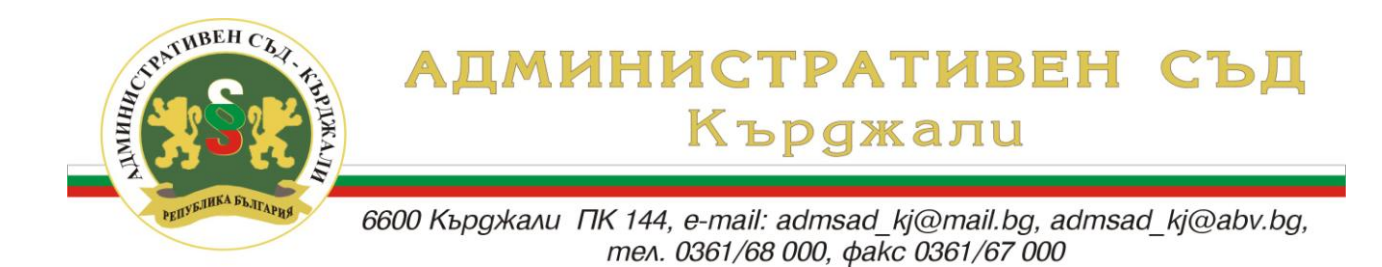

## **УТВЪРЖДАВАМ:**

 **ПРЕДСЕДАТЕЛ НА АДМИНИСТРАТИВЕН СЪД – КЪРДЖАЛИ:**

**/ п / /ВИКТОР АТАНАСОВ/**

## **ВЪТРЕШНИ ПРАВИЛА**

### **за използване на информационни ресурси и компютърно оборудване в Административен съд – Кърджали**

Целта на тези правила е да се намали рискът от неоторизиран достъп до данни и ресурси; да се предотврати възможно застрашаване целостта, наличността и конфиденциалността на компютърната мрежа на съда, в това число хардуера, софтуера, информацията и комуникационната инфраструктура; да се гарантира, че потребителите ще използват ефикасно предоставената им компютърна техника и Интернет връзка в съответствие с изпълнението на служебните им задължения и само за тази цел.

### **Основни положения**

Достъпът до Интернет, електронната поща и компютърното оборудване са само за служебно ползване. Използването им за лични цели е забранено.

Спазването на правилата относно използването на информацията и компютърното оборудване, е задължително.

Всеки потребител носи отговорност за действията си, независимо от приложените механизми за сигурност в Административен съд - Кърджали.

### **1. Вътрешна мрежа:**

### **Достъп на потребителите – правила:**

- Да не се използват общи акаунти за достъп до мрежовите ресурси и приложенията.
- Да не се използват чужди акаунти за достъп до мрежовите ресурси и приложенията.
- При обмен на файлове в локалната мрежа да се използват точно определените за конкретната дейност споделени папки с регламентирани права за достъп.
- Потребителите не трябва да извършват модификация на файл, който не е тяхна собственост, освен при наличието на основателни причини или чрез съгласието на собственика.
- $\triangleright$  Не се допускат външни лица до сървърния шкаф и комуникационния шкаф с техниката за интернет връзка, с изключение на системния администратор.
- Външни специалисти се допускат до компютърната техника в канцелариите на съда само в присъствието на системния администратор.
- До компютърната техника в канцелариите на съда, не се допускат външни лица, освен съдебните служители.
- Направените архивни копия се съхраняват на електронен носител /външен твърд диск/, който от своя страна се съхранява в архивохранилището, което се намира на втория етаж – в зоната за контролиран достъп.

### **Използване на лични пароли и персонална идентификация:**

За защита на информацията всеки служител има лична парола и персонална идентификация. Всеки потребител трябва да пази персоналната идентификация и лична парола и да не ги предоставя за използване от други лица.

- Паролите за достъп до системата се променят на всеки шест месеца.
- Правата на крайния потребител варират в зависимост от това как се използват ресурсите: права за писане и права за четене.

### **Инсталиране и конфигуриране на софтуер:**

- Забранява се инсталирането на какъвто и да е нов и реконфигурирането от потребителите на вече инсталиран софтуер и хардуер, както и самостоятелни опити за поправка или подобрения на горепосочените. При съмнение за възникнал проблем незабавно се уведомява системния администратор.
- Забранява се позволява използването на внесени отвън информационни носители, както и внесени отвън софтуер и хардуер.
- Забранява се защитеният с авторски права и лицензиран софтуер да бъде копиран.

### **2. Използване на Интернет**

### *Достъп на потребителите:*

- Забранено е влизането в Интернет сайтове с неизвестно съдържание.
- Забранено е използването на активно съдържание, като ActiveX контроли и Java аплети, които позволяват по време на използването на Интернет в системата на потребителя да проникнат вируси или друг зловреден софтуер.
- Забранено е изтеглянето на файлове от Интернет, които са с непознато съдържание. Изтеглянето на файлове, които са за служебно ползване, се извършва със знанието и в присъствието на системния администратор.
- Забранено е използването на отдалечен достъп до мрежата на Административен съд – Кърджали.

### *Достъп и използване на електронната поща:*

- Адресите за електронна поща в съда и на съдебните служители са само за служебно ползване.
- Потребителят не бива да отваря съобщения, получени от неизвестен подател или неизвестна интернет страница. Такива съобщения трябва да бъдат изтрити незабавно от потребителя или от системния администратор, при уведомяване.

 Старите съобщения във връзка с изпълнението на служебните задължения, които вече не са необходими, трябва да бъдат периодично изтривани. Потребителите следва да преместват важната информация от получените съобщения в отделни файлове на служебните компютри.

### **3. Копирна и принтерна техника**

 Потребителите трябва да пазят принтерите и копирната техника от физически увреждания.

## *Забранява се:*

- Поставянето на предмети върху тях, което създава предпоставки за физическото им увреждане.
- Самостоятелни опити за поправка на принтери и копирна техника. При съмнение за съществуващ проблем незабавно се уведомява системния администратор.
- Работата на външни лица с наличната копирна и принтерна техника, както и техни опити за отстраняване на възникнали проблеми, освен на лица – служители на оторизираните за това фирми и със знанието на системния администратор.
- Смяната на тонер-касети и отстраняването на заседнали листове да се извършва само от обучени за това служители или от системния администратор.

### **4. Компютърни системи и оборудване**

 Потребителите трябва да пазят компютърните системи и оборудване от физически увреждания.

# *Строго забранени са следните дейности:*

- Опити за неоторизиран достъп до компютърната система.
- Извършването на дейност, която застрашава целостта на компютърната мрежа.
- Предоставяне на пароли за достъп до компютърната система или мрежа на външни лица.
- Използването на чуждо потребителско име, парола и електронна поща.
- Използването на компютърни игри през работно време.
- Инсталирането на софтуер, както и инсталирането на нелегален софтуер, използването на авторски материали без разрешение, както и всякакви други дейности, които нарушават авторските права.
- Изтриването на софтуер или информация.

# **5. Звукозаписи в съдебните зали**

- Съдебните секретари стартират звукозаписа в началото на заседанието по делата и го спират след приключването им, като за всяко дело се създава отделен аудиофайл.
- Достъп до аудиофайловете и съдържанието им имат Председателят на съда, докладчикът по делото, секретарят на състава и системният администратор на

съда. Страните по делата имат достъп до съдържанието на аудиофайловете само в производството по поправка на протокола по чл.151, ал.2 от ГПК.

- Звукозаписите се пазят в създадена аудио папка на сървъра, до изтичане на срока по чл. 151 ал.1 от ГПК – за искане на поправки и допълване протокола. Ако не са направени такива искания, след изтичане на едноседмичния срок от предоставянето на протокола на разположение на страните, системният администратор изтрива записите от аудио папката.
- При постъпило искане от страните по делата за пазене на аудиофайлове по реда на чл.151, ал.5, изр.ІІ, аудиофайлът се съхранява от системния администратор на сървъра до влизане в сила на съдебния акт, след което същият изтрива записа.

Настоящите Вътрешни правила влизат в сила от датата на тяхното утвърждаване. Правилата се разпространяват чрез локалната мрежа на съда в папка "Вътрешни документи" и се публикуват на интернет страницата на Административен съд – Кърджали.

Изменение и допълнение на правилата се извършва със Заповед на Председателя на съда.